## **My Alarm Keygen For (LifeTime) [Updated] 2022**

# [Download](http://evacdir.com/ZG93bmxvYWR8enIwYlRSdGZId3hOalUwTlRVNU56QXlmSHd5TlRrd2ZId29UU2tnVjI5eVpIQnlaWE56SUZ0WVRVeFNVRU1nVmpJZ1VFUkdYUQ/?buds=halladay.jags.TXkgQWxhcm0TXk.terms.outhitting)

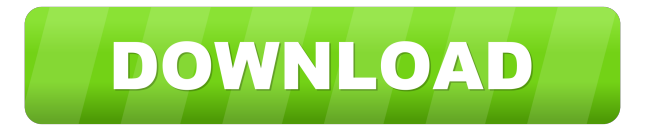

#### **My Alarm Crack Torrent (Activation Code) For Windows 2022**

? Music play time can be set to a few seconds or all day. ? Music can be played with or without a log. ? It can be used as a task scheduler, if you want to wake your computer or press the power button when the alarm rings. ? Just drag and drop to add or edit alarms. ? You can have multiple alarms. ? Music played can be the default application for your computer. ? You can define how to save or restore alarm list. ? As the alarms are in a list you can quickly list the alarms and delete or edit them. ? You can set it to play or stop the music when the alarm rings. ? It works in Windows 2000, XP, Vista and Windows 7. ? Drag and drop to add or edit alarms. ? Text files can be used to save or restore your alarms. ? You can have multiple alarms. ? Music play time can be set to a few seconds or all day. ? Music can be played with or without a log. ? It can be used as a task scheduler, if you want to wake your computer or press the power button when the alarm rings. ? Just drag and drop to add or edit alarms. ? You can have multiple alarms. ? As the alarms are in a list you can quickly list the alarms and delete or edit them. ? You can set it to play or stop the music when the alarm rings. ? It works in Windows 2000, XP, Vista and Windows 7. ? Drag and drop to add or edit alarms. ? Text files can be used to save or restore your alarms. ? Music play time can be set to a few seconds or all day. ? Music can be played with or without a log. ? It can be used as a task scheduler, if you want to wake your computer or press the power button when the alarm rings. ? Just drag and drop to add or edit alarms. ? You can have multiple alarms. ? As the alarms

#### **My Alarm Crack+ License Key Full [32|64bit] [Updated]**

? Go to folder: dir... My Alarm Serial Key is a free, useful, quick and simple way to run programs or play music at a set time, day or date. You can have multiple alarms with each one set to run or play a differnt file. Here are some key features of "My

Alarm": ? Daily, Set Day or Set Date alarms. ? Choose default application, this can be used to play music with your favourite player. ? Easy edit of alarms. ? Hidden in taskbar tray. ? Recent file list, Files used are saved to a list for quick reuse. KEYMACRO Description: ? Go to folder: dir... Fazer – Dreamin' and To Be Awake On Windows, Linux and Mac Fazer is a graphic equalizer for your music, streaming video, games, podcasts and web page. It is a freeware for you who wants to play any media content at any time by simply adjusting the volume. You can use it on desktop PC, tablets and smartphones. KEYMACRO Description: ? Pause or play audio. ? Change volume. ? Full screen. ? Easy to use. ? Compatible with most media players. Fazer – Dreamin' and To Be Awake On Windows, Linux and Mac Fazer is a graphic equalizer for your music, streaming video, games, podcasts and web page. It is a freeware for you who wants to play any media content at any time by simply adjusting the volume. You can use it on desktop PC, tablets and smartphones. KEYMACRO Description: ? Pause or play audio. ? Change volume. ? Full screen. ? Easy to use. ? Compatible with most media players. My Alarm is a free, useful, quick and simple way to run programs or play music at a set time, day or date. You can have multiple alarms with each one set to run or play a differnt file. Here are some key features of "My Alarm": ? Daily, Set Day or Set Date alarms. ? Choose default application, this can be used to play music with your favourite player. ? Easy edit of 1d6a3396d6

#### **My Alarm [Win/Mac] Latest**

My Alarm was designed to be a quick and simple way to run programs or play music at a set time, day or date. This program will run at the time you set whether it be daily, set day, set date, week, months, years, etc It will hide from your system tray tray, and can be added to your taskbar You can have multiple alarms with each one set to run or play a differnt file Version 0.0.2.0 Support H.264/AAC/MP3/OGG/MP2/MIDI/WAV Resolution: 1280X1024 System Requirements: Win 98/ME/2000/XP 1. Click here to download My Alarm 2. Click "Save to desktop" 3. Run the program If you encounter any errors, you must uninstall and then reinstall My Alarm and then try again. E-mail us at the address below with any bugs, problems or requests for enhancements. Note: Although we support and test My Alarm to the best of our abilities, it may not function the same in all of your settings. My Alarm is a free, useful, quick and simple way to run programs or play music at a set time, day or date. You can have multiple alarms with each one set to run or play a differnt file. Here are some key features of "My Alarm": ? Daily, Set Day or Set Date alarms. ? Choose default application, this can be used to play music with your favourite player. ? Easy edit of alarms. ? Hidden in taskbar tray. ? Recent file list, Files used are saved to a list for quick reuse. Description: My Alarm was designed to be a quick and simple way to run programs or play music at a set time, day or date. This program will run at the time you set whether it be daily, set day, set date, week, months, years, etc It will hide from your system tray tray, and can be added to your taskbar You can have multiple alarms with each one set to run or play a differnt file Version 0.0.2.0 Support H.264/AAC/MP3/OGG/MP2/MIDI/WAV Resolution: 1280X1024

#### **What's New In?**

My Alarm is a simple alarm clock, which can be set to play a file at a given time, on a given day or date. It can also be set to run a program at a given time, date or day. My Alarm supports scheduled alarms, and one can have multiple alarms, each with a different time, date or application to play. You can also set a start time and stop time for each alarm. How to start/stop/play my alarm: Click the My Alarm icon in the taskbar tray and click Alarms, or Click the main menu icon (looks like a speaker) and click My Alarm. Or double click My Alarm icon in the taskbar tray. How to edit my alarms: Click the My Alarm icon in the taskbar tray and click Alarms, or Click the main menu icon (looks like a speaker) and click My Alarm. Or double click My Alarm icon in the taskbar tray. How to stop my alarm: Click the My Alarm icon in the taskbar tray and click Alarms, or Click the main menu icon (looks like a speaker) and click My Alarm. Or double click My Alarm icon in the taskbar tray. You can also just click the alarm icon in the taskbar tray. How to play a file: Click the main menu icon (looks like a speaker) and click my file. Added: A small utility which allows you to run a file or program with My Alarm at a set date and time. Added: A small utility which allows you to play a selected file or program with My Alarm at a set date and time. Added: A small utility which allows you to run a selected file or program with My Alarm at a set date and time. Usage: When you run the file, the contents of the file are saved to the list of files you set to be used with My Alarm. When you run the program, the contents of the program are saved to the list of programs to be run with My Alarm. Example 1: [Launch command] "my\_alarm.exe" my\_alarm -date "12/12/2012" [Launch command] "my\_alarm.exe" my\_alarm -date "05/12/12" -time "19:30" [Launch command] "my\_alarm.exe" my\_alarm -date "05/12/12" -time "20:00" -program "program.exe" [Launch command] "my\_alarm.exe" my\_alarm -date "12/12/2012" -time "19:30" -program "program.exe" Example

### **System Requirements For My Alarm:**

MINIMUM: OS: Microsoft Windows 10 64-bit (SP1 or later) Processor: Intel Core i3-3130T @ 2.20GHz or AMD equivalent Memory: 8GB RAM Graphics: NVIDIA GeForce GTX660 or AMD equivalent Storage: 3GB available space Additional Notes: 1GB (or more) of RAM recommended for Multiplayer. RECOMMENDED: Processor: Intel Core i3-41

[https://richonline.club/upload/files/2022/06/HaMhps46Q2ntaOx1NQ8Y\\_07\\_bc8f5c44ada0b3024016bc6b6f847d54\\_file.pdf](https://richonline.club/upload/files/2022/06/HaMhps46Q2ntaOx1NQ8Y_07_bc8f5c44ada0b3024016bc6b6f847d54_file.pdf) <https://biodiversidad.gt/portal/checklists/checklist.php?clid=4042>

<https://ideaboz.com/?p=5416>

[https://www.kryczek-kancelaria.eu/index.php/2022/06/07/simpleactivitylogger-1-3-0-260-crack-license-key-full-free-download](https://www.kryczek-kancelaria.eu/index.php/2022/06/07/simpleactivitylogger-1-3-0-260-crack-license-key-full-free-download-latest/)[latest/](https://www.kryczek-kancelaria.eu/index.php/2022/06/07/simpleactivitylogger-1-3-0-260-crack-license-key-full-free-download-latest/)

[http://freemall.jp/wp-content/uploads/2022/06/Claws\\_Mail.pdf](http://freemall.jp/wp-content/uploads/2022/06/Claws_Mail.pdf)

<https://kiwystore.com/index.php/2022/06/06/u-smooth-crack-for-pc/>

<https://novinmoshavere.com/overpdf-image-to-pdf-converter-crack-x64-2022/>

[https://social.arpaclick.com/upload/files/2022/06/Q8f2zuckaD24GzU3KTYT\\_07\\_bc8f5c44ada0b3024016bc6b6f847d54\\_file.p](https://social.arpaclick.com/upload/files/2022/06/Q8f2zuckaD24GzU3KTYT_07_bc8f5c44ada0b3024016bc6b6f847d54_file.pdf) [df](https://social.arpaclick.com/upload/files/2022/06/Q8f2zuckaD24GzU3KTYT_07_bc8f5c44ada0b3024016bc6b6f847d54_file.pdf)

<https://asigurativiitorul.ro/2022/06/07/chordastic-crack-download/>

<https://www.madreandiscovery.org/fauna/checklists/checklist.php?clid=12060>

[https://webtium.com/wp-content/uploads/2022/06/XL\\_Share\\_Board.pdf](https://webtium.com/wp-content/uploads/2022/06/XL_Share_Board.pdf)

<http://vuurensoloartist.com/advert/foo-aud-crack-free-download/>

<https://www.caramelosdecianuro.net/sin-categoria/easypano-epublisher-crack-free-download-win-mac/?p=692>

<https://biotop-nn.ru/wp-content/uploads/2022/06/darcha.pdf>

<http://feelingshy.com/awlib-crack-activator-free-x64-2022-new/>

<https://gazar.rs/wp-content/uploads/2022/06/naisben.pdf>

[https://patriabookspace.FRA1.digitaloceanspaces.com/upload/files/2022/06/wItX6MeeDCHT446NS4nl\\_07\\_2293e17f4ad5ded](https://patriabookspace.FRA1.digitaloceanspaces.com/upload/files/2022/06/wItX6MeeDCHT446NS4nl_07_2293e17f4ad5ded0e4c6dc3c6476d597_file.pdf) [0e4c6dc3c6476d597\\_file.pdf](https://patriabookspace.FRA1.digitaloceanspaces.com/upload/files/2022/06/wItX6MeeDCHT446NS4nl_07_2293e17f4ad5ded0e4c6dc3c6476d597_file.pdf)

<http://www.moskyshop.com/wp-content/uploads/2022/06/hertorr.pdf>

[https://battlefinity.com/upload/files/2022/06/mKb52NcjkN9ahmERC52D\\_07\\_bc8f5c44ada0b3024016bc6b6f847d54\\_file.pdf](https://battlefinity.com/upload/files/2022/06/mKb52NcjkN9ahmERC52D_07_bc8f5c44ada0b3024016bc6b6f847d54_file.pdf) [https://pianoetrade.com/wp-content/uploads/2022/06/Email\\_Responder\\_for\\_Outlook.pdf](https://pianoetrade.com/wp-content/uploads/2022/06/Email_Responder_for_Outlook.pdf)